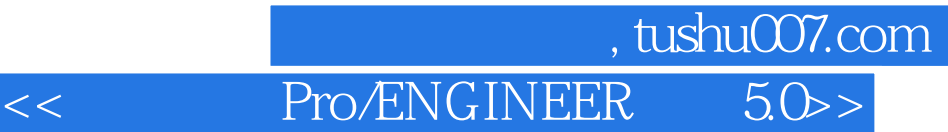

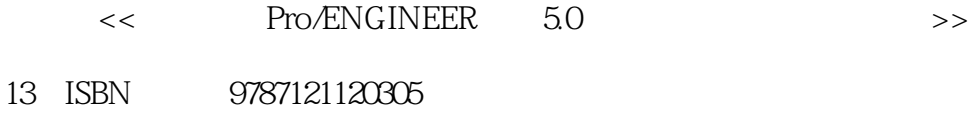

10 ISBN 7121120305

出版时间:2010-11

页数:662

PDF

更多资源请访问:http://www.tushu007.com

## $\mid$  , tushu007.com  $\mid$ << Pro/ENGINEER 5.0>>

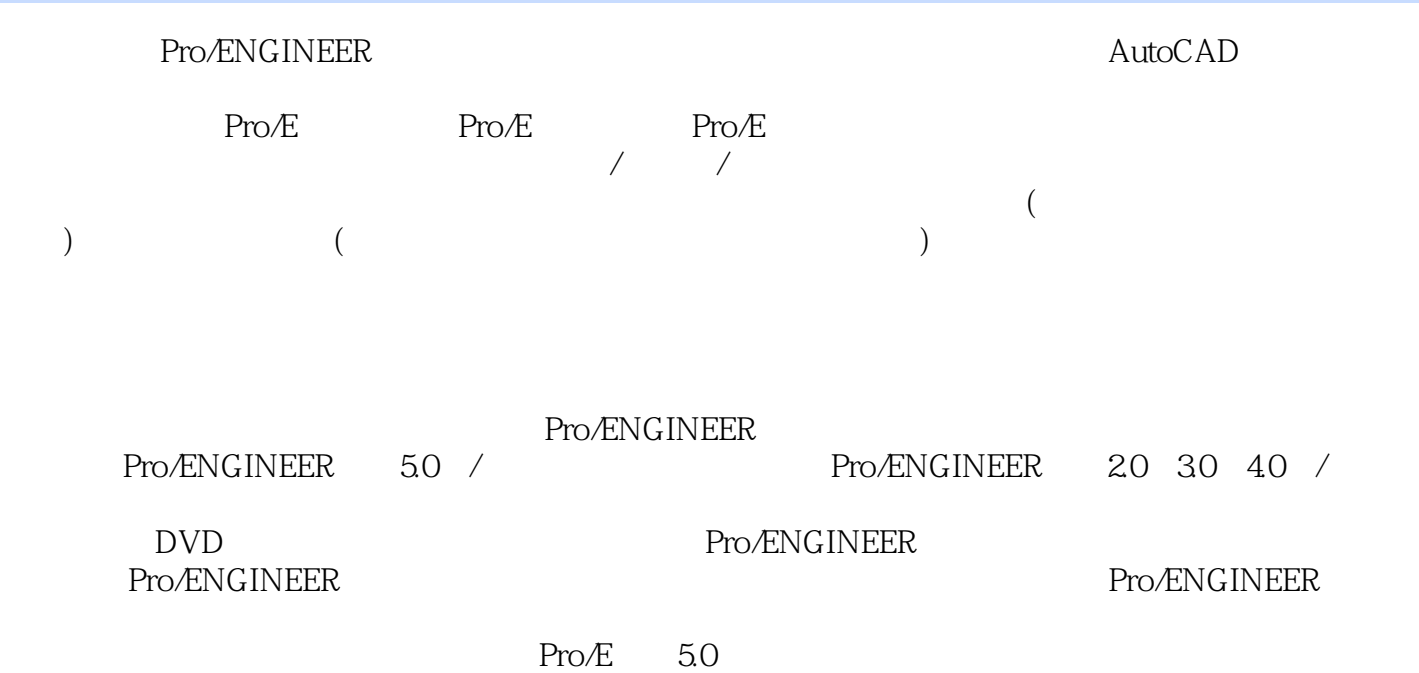

, and the contract of the contract of the contract of the contract of the contract of the contract of the contract of the contract of the contract of the contract of the contract of the contract of the contract of the con

 $3D$  CAD CAM Pro $E$  16  $30$  30  $30$ Pro/E 50 Pro/E ( ) 40 Pro/E  $\frac{8}{100}$  Pro E 此外,近8年来每年培养台湾地区约700位Pro/E专业工程师,以及100位大专院校Pro/E教师,并担任  $\lq$  Pro $E$   $\lq$   $\lq$ 

## $,$  tushu007.com

## << Pro/ENGINEER 5.0>>

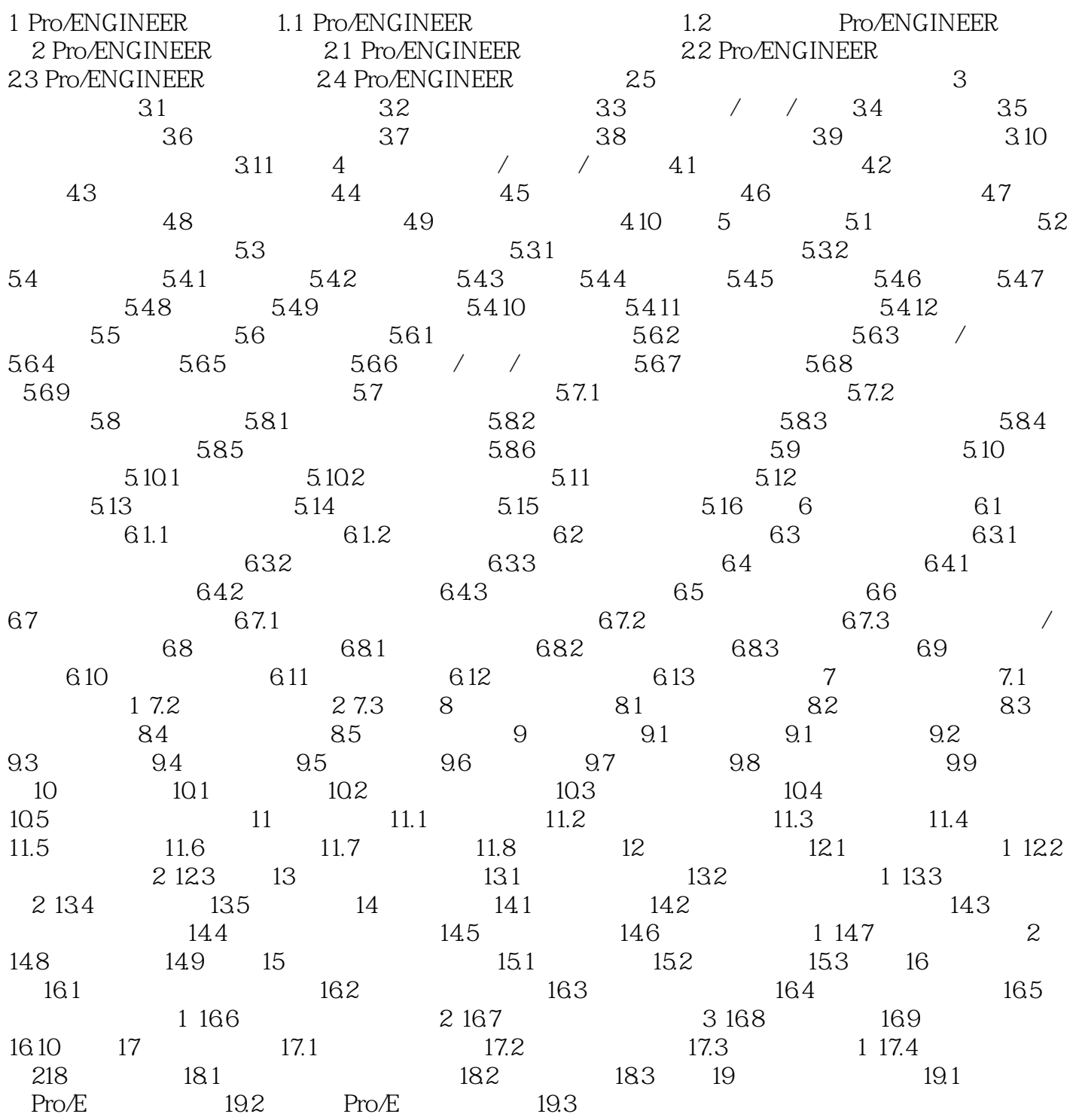

, tushu007.com<br>R\_ 50>>

<< Pro/ENGINEER

《完全精通Pro/ENGINEER零件设计基础入门(野火5.0·中文版)》适用于Pro/E 野火5.0、4.0、3.0、2.0 Pro ENGINEER

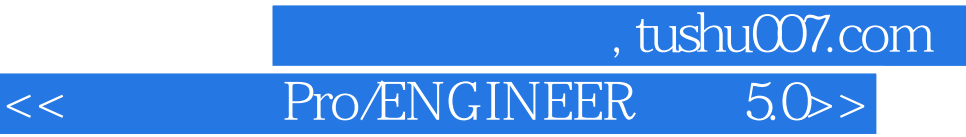

本站所提供下载的PDF图书仅提供预览和简介,请支持正版图书。

更多资源请访问:http://www.tushu007.com